# **Keyboard Shortcuts Mac Yearbook Connection Free Pdf Books**

[BOOK] Keyboard Shortcuts Mac Yearbook Connection PDF Books this is the book you are looking for, from the many other titlesof Keyboard Shortcuts Mac Yearbook Connection PDF books, here is alsoavailable other sources of this Manual MetcalUser Guide

## **Mac Keyboard Shortcuts PDF Basic Keyboard Shortcuts**

O Press To Turn On Your Mac Or Wake It From Sleep. O Press And Hold The Power Key For 1.5 Seconds To Put Your Mac To Sleep. O Hold Down The Power Button For More Than 3 Seconds To Force Your Mac To Turn Off. 7. Shift: Press The Shift Key While Booting Perform A Safe Boot Or Boot Into The Jan 5th, 2024

## **Excel 2013 Keyboard Shortcuts Keyboard Shortcuts By ...**

Jan 14, 2015 · Title: Excel 2013 Keyboard Shortcuts Keyboard Shortcuts By Webucator - Cheatography.com Created Date: 20151115230248Z Apr 30th, 2024

# **KEYBOARD SHORTCUTS FOR QUICKBOOKS NAVIGATION SHORTCUTS**

KEYBOARD SHORTCUTS FOR QUICKBOOKS NAVIGATION SHORTCUTS Shortcut Key(s) Home Moves To First Character Of Current Field End Moves To Last Character Of Current Field Tab Moves To The Next Field Shift + Tab Moves Back To The Previous Field Up Arrow Moves One Line Up In The Form Or Report Down Arrow Moves One Line Down In The Form Or Report Page Up Moves To The Previous Page In Form Or Report Mar 23th, 2024

#### **Canadian Multilingual Keyboard: Keyboard Shortcuts**

Canadian Multilingual Keyboard: Keyboard Shortcuts W:\AMLF HELPDESK\Lab Procedures\Canadian Multilingual Keyboard Feb 23th, 2024

#### **Standard Windows Keyboard Layout Keyboard Shortcuts**

Jan 23, 2012 · Keyboard Layouts: There Are Two Major English Language Computer Keyboard Layouts, The United States Layout And The United Kingdom Layout. In Australia And English Speaking Canada, The U.S. Keyboard Is Used. The UK Keyboard Has Additional Keys Added For The Pound And Euro Currency Symbols And Some Other Special Symbols Are In A Different Location. Apr 22th, 2024

## **Keyboard Shortcuts For Mac Users - Allday Consulting Group**

Keyboard Shortcuts For PC Users Keyboard Shortcuts For Mac Users LldayCPA GROUP CPAs & Trusted Advisors ® AlldayCPA.com - Peachtree-Support.com Phone: (504) 835-4213 Toll Free: (800) 259-4213 Sage 50 Peachtree, QuickBooks, Accounting & Tax Support Support Plan Options For 2019 By AlldayCPA Group – CPAs And Advisors Jan 21th, 2024

## **Adobe Lightroom 2 Keyboard Shortcuts - Mac Cs Version Gy**

Open Additional Panel Without Closing Previous Shft-Click On Panel Name Shft-Click On Panel Name Shft-Click On Pan Feb 5th, 2024

## **Adobe Lightroom 5 Keyboard Shortcuts - Mac**

Rotate Crop Aspect X Reset Crop To Maximum For New Aspect Ratio Opt While Changing Aspect Ratio Crop From Center Of Photo Opt While Dragging Rotation Angle Ruler Cmd-click On Start And End Points Cycle Guide Overlay O Cycle Guide Overlay Orientation Shift O Spot Removal Go To Spot Removal Q Create New Circle Spot With Auto Source Click Mar 1th, 2024

## **Photoshop CS6 Useful Keyboard Shortcuts: Mac**

PEN TOOL SHORTCUTS. To Get Direct Selection Tool While Using Pen ..... Switch Between Add-Anchor And Delete-Anchor Point Tools..... Option Switch From Path Selection Tool To Jan 12th, 2024

#### **Mac Keyboard Shortcuts**

By Pressing A Combination Of Keys, You Can Do Things That Normally Need A Mouse, Trackpad, Or Other Input Device. To Use A Keyboard Shortcut, Hold Down One Or More Modifier Keys While Pressing The Last Key Of The Shortcut. For Example, To Use The Shortcut Command-C (copy), Hold Down C Feb 30th, 2024

## **Keyboard Shortcuts In Word 2016 For Mac**

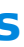

This Keyboard Shortcut Conflicts With A Default Mission Control Key. To Use This Office Keyboard Shortcut, You Must First Change The Mission Control Shortcut For This Key. On The Apple Menu, Click System Preferences > Mission Control. Under Keyboard And Mouse, Choose Another Shortcut For Jan 13th, 2024

## **Mac OS X Shortcuts - Tastaturkurzbefehle Für Mac**

Gehe Zu Dokumente ⌘⇧A Gehe Zum Programm-Ordner ⌘⇧D ... Anleitung Zum Falten Www.apfelwerk.de 1. Starten Sie Mit Der ... Zwei Mal Falten R 6 5 V 1 2 4 3 3. Entlang Der Gestrichelten Linie Schneiden R V 1 2 5 4 R V 3 5 4 4. Zu Den Gegenüber Liegenden Enden Falten 5. An Der Senkrechten Feb 18th, 2024

## **Evernote Shortcuts No. Action Window Shortcuts Section**

Evernote Shortcuts No. Action Window Shortcuts Section 1 Switch To Evernote And Jump To A New Note Ctrl + Alt + N Most Used Evernote Shortcuts 2 Start Screen Capture Mode Win + PrintScreen Most Used Evernote Shortcuts 3 Find In Evernote Win + Shift + F Most Used Evernote Shortcuts 4 Create A€new Note Ctrl + N Most Used Evernote Shortcuts Apr 30th, 2024

#### **YEARBOOK Yearbook 8TH GRADE RECOGNITION ADS**

Yearbook Program Thank You For Your Support! STEP 2 Fill Out Student Name And Parent Contact Info. STEP 3 Decide On Your Photos And Type Your Message. Place An "X" In The Boxes To Indicate The Size And Format Of Ad From The Choic Apr 24th, 2024

#### **CLASS OF 2021 YEARBOOK Yearbook RECOGNITION ADS**

Yearbook Program Thank You For Your Support! STEP 2 Fill Out Student Name And Parent Contact Info. STEP 3 Decide On Your Photos And Type Your Message. Place An "X" In The Boxes To Indicate The Size And Format Of Ad From The Choic Jan 25th, 2024

#### **2020 Yearbook Yearbook - Cherrycreekschools.org**

YEARBOOK AD JOSTENS AD SERVICE ORDER FORM Important Information About @earbook9LJVNUP[PVU (ds Our School Reserves The Right To Edit Ads Per Our Guidelines. We Retain T He Right To Remove Any Explicit Text, Graphic Photos Or Copyright-protected Imagery Or Photos. For The Ad To A Ppear In The Yearbook, Your Ad Mar 17th, 2024

(even Baby Bottoms) Without Prior Notification. - Can Be Submitted Camera-ready OR Digitally. - "Camera-ready" Means You Must Paste Down All Your Photos And Text Exactly In Place On The Background You Wish, Or Submit A Photo-quality Printout Of The Entire Ad On Glossy Photo Paper, Made Apr 12th, 2024

YEARBOOK AD JOSTENS AD SERVICE ORDER FORM Important Information About @earbook9LJVNUP[PVU (ds Our School Reserves The Right To Edit Ads Per Our Guidelines. We Retain T He Right To Remove Any Explicit Text, Graphic Photos Or Copyright-protected Imagery Or Photos. For The Ad To A Ppear In The Yearbook, Your Ad Jan 19th, 2024

## **CLASS OF 2019 YEARBOOK Yearbook RECOGNITION ADS**

Yearbook Program Thank You For Your Support! STEP 2 Fill Out Student Name And Parent Contact Info. STEP 3 Decide On Your Photos And Type Your Message. Place An "X" In The Boxes To Indicate The Size And Format Of Ad From The Choic Feb 14th, 2024

## **Yearbook Staff YEARBOOK AD**

YEARBOOK AD JOSTENS AD SERVICE ORDER FORM Important Information About @earbook9LJVNUP[PVU (ds Our School Reserves The Right To Edit Ads Per Our Guidelines. We Retain T He Right To Remove Any Explicit Text, Graphic Photos Or Copyright-protected Imagery Or Photos. For The Ad To A Ppear In The Yearbook, Your Ad Jan 28th, 2024

#### **Yearbook Staff YEARBOOK AD - GCIT**

Oct 27, 2016 · YEARBOOK AD JOSTENS AD SERVICE ORDER FORM Important Information About @earbook9LJVNUP[PVU (ds Our School Reserves The Right To Edit Ads Per Our Guidelines. We Retain T He Right To Remove Any Explicit Text, Graphic Photos Or Copyright-protected Imagery Or Photos. For The Ad To A Ppear In The Yearbook, Your Ad Mar 27th, 2024

## **Youree Drive Middle School Yearbook Staff YEARBOOK AD**

## **Yearbook Staff YEARBOOK AD - Mpsaz.org**

#### **Yearbook Staff YEARBOOK AD - SharpSchool**

## **Yearbook Staff YEARBOOK AD - Ellingtonschool.org**

Jostens Is Managing Your School's Yearbook Ad Sales So Please Do Not Contact Or Send Materials To The School. Please Take Into Account Our School's Ad Content Guidelines On The Bottom Of This Form During The Creation Of Your Ad Online. All Ad Orders Must Be Placed Online By 2/16/2017. Sincerely, Year Mar 18th, 2024

Oct 18, 2021 · Gas Burners For Forges Furnaces And Kilns Garmin Nuvi 1350 Lmt Manual Gauche Valeurs Dcident Tout. Formula 1 Yearbook 2005 06 Formula One Yearbook 4/4 [EPUB] [EPUB] Formula 1 Yearbook 2005 06 Formula One Yea Feb 20th, 2024

# **The Rally Yearbook 2004 05 The Official Yearbook By ...**

May 29th, 2020 - Scoring A Goal And Four Assists For Sweden At The 2005 Iihf World Under 18 Championship As Well As Making His Debut With Hv 71 In Sweden In 2004 05 Hjalmarsson Was Selected By The Blackhawks In Apr 11th, 2024

## **Formula 1 Yearbook 2005 06 Formula One Yearbook**

There is a lot of books, user manual, or guidebook that related to Keyboard Shortcuts Mac Yearbook Connection PDF in the link below: [SearchBook\[OS8y\]](http://bhagwant.cname5.formsdotstar.com/searchbook/OS8y)